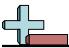

Use the histograms shown to answer each question.

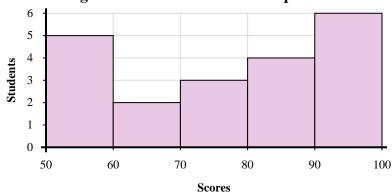

- 1) How many students scored between a 50 and 60?
- 2) Most students scored between a \_\_\_\_\_ and \_\_\_\_.
- 3) How many students are represented in this histogram?
- 4) If a student scored a 84 which bar would they be added to?

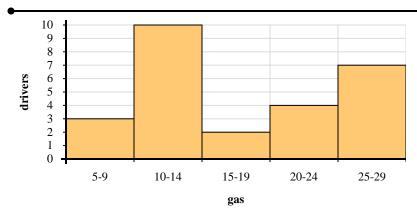

- 5) How many drivers purchased between 25 and 30 gallons?
- 6) Most drivers purchased between \_\_\_\_\_ and \_\_\_\_\_ gallons.
- 7) If a driver purchased 17 gallons which bar would they be added to?
- **8)** How many drivers are represented in this histogram?

## **Answers**

- 1. \_\_\_\_\_
- 2
- 3. \_\_\_\_\_
- 4. \_\_\_\_\_
- 5.
- 6. \_\_\_\_\_
- 7. \_\_\_\_\_
- 8. \_\_\_\_\_

Name:

**Answer Key** 

Use the histograms shown to answer each question.

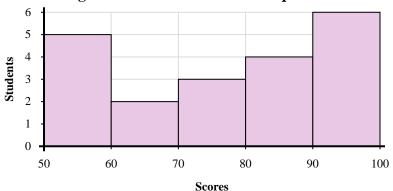

- How many students scored between a 50 and 60?
- Most students scored between a \_\_\_\_\_ and \_\_\_\_\_.
- How many students are represented in this histogram?
- If a student scored a 84 which bar would they be added to?

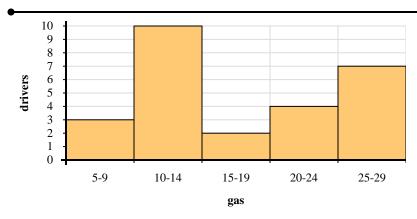

- 5) How many drivers purchased between 25 and 30 gallons?
- Most drivers purchased between \_\_\_\_\_ and \_\_\_\_ gallons.
- If a driver purchased 17 gallons which bar would they be added to?
- How many drivers are represented in this histogram?

- - **26**